# **Parallel 3-dim FFT's for electronic structure calculations**

Stefan Goedecker

Basic problems of FFT's:

- Low ratio between floating point operations and data (load/store's) 3-dim FFT:
	- **–***<sup>N</sup>*<sup>3</sup> data points
	- **–** $-15N^3 \log_2(N)$  floating point operations
- Large data sets that do not fit into cache
- Highly nonlocal data access pattern
- Large amount of communication for parallel FFT

## Multiple 1-dim FFT's for improved data locality

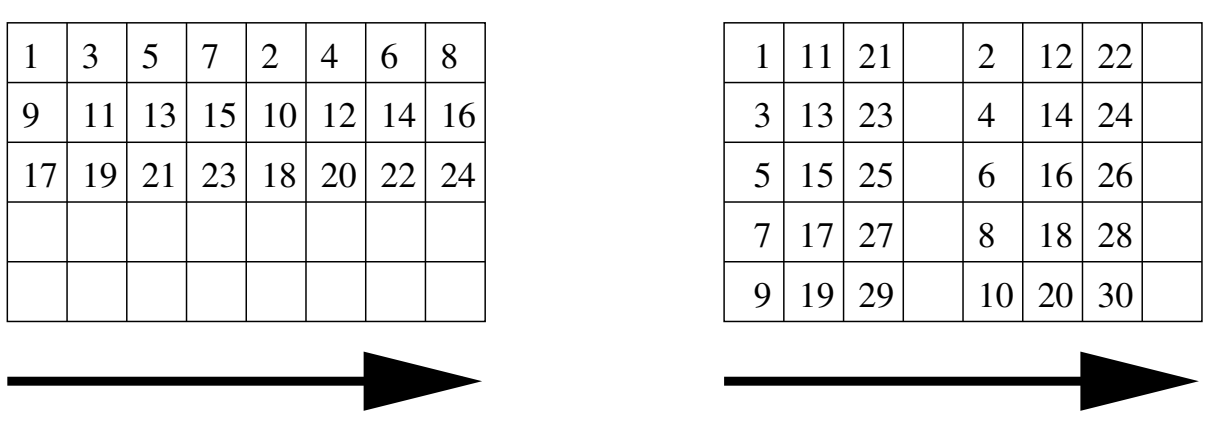

TRANSFORMATION DIRECTION

Figure 1: *The data access pattern for <sup>a</sup> multiple FFT, where five data sets of length eight are transformed. A Fortran column major ordering is assumed. On the left, the inner loop is over <sup>a</sup> single FFT sweep, resulting in <sup>a</sup> non-local data access pattern. On the right, the inner loop runs over the five data sets, leading to good spatial data locality.*

## **Rotation technique for <sup>a</sup> 3-dim FFT**

Convention:

. i1, i2, i3 untransformed dimensions . I1, I2, I3 transformed dimensions

> i1, i2, i3 I3, i1, i2 I2, I3, i1 I1, I2, I3

#### **Cache blocking on hierarchical memory computers**

 $(i1, i2), i3 \rightarrow i12, i3 \rightarrow j, k, i3$ 

 $k = 1, ...,$  lot  $j = 1, ..., m12 = n1 \times n2$ /lot  $m12 \times n3 \leq$  cache-size

#### **OpenMP parallelization**

Parallelize k loop

## **Performance results**

Time (speedup) in seconds for a single 3-dim transform of size  $128<sup>3</sup>$ 

• on DEC Alpha, 666 MHz (.41 sec gives 540 Mflops) Data from Philippe Blaise, Centre de Calcul CEA Grenoble

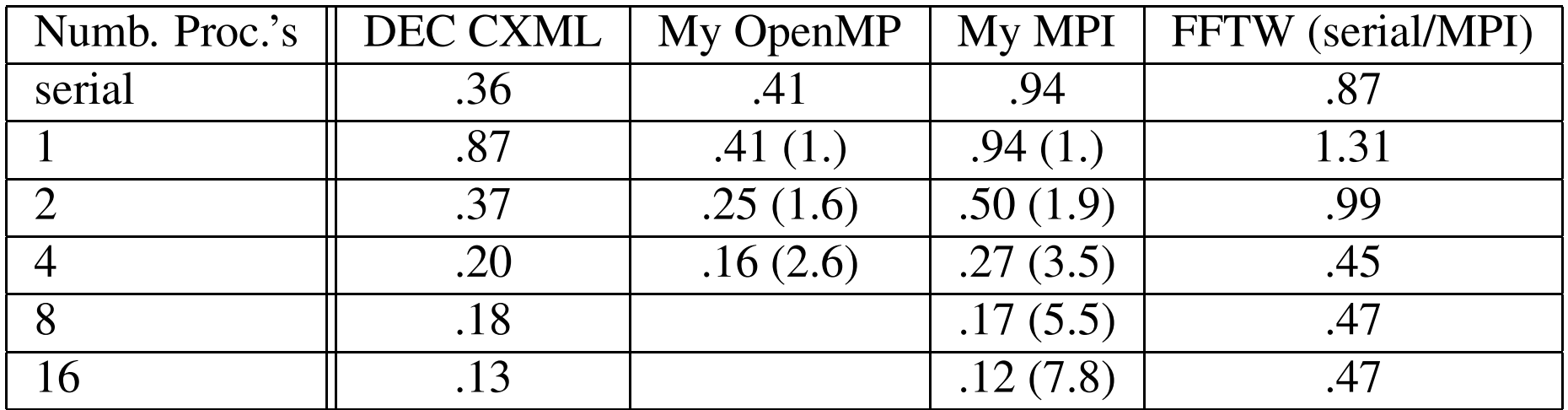

• IBM Power3

Data from Andrew Canning, NERSC, Berkeley

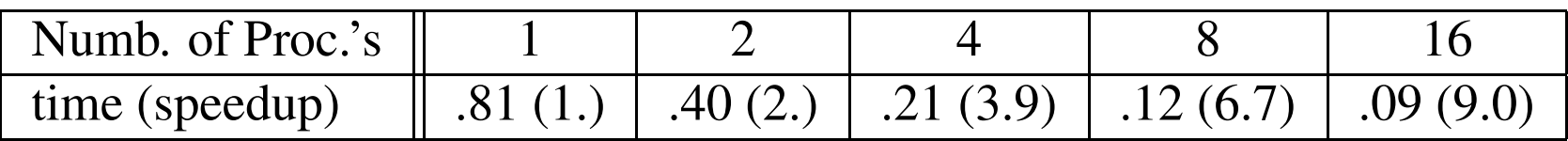

## **3-dim FFT algorithm for distributed memory**

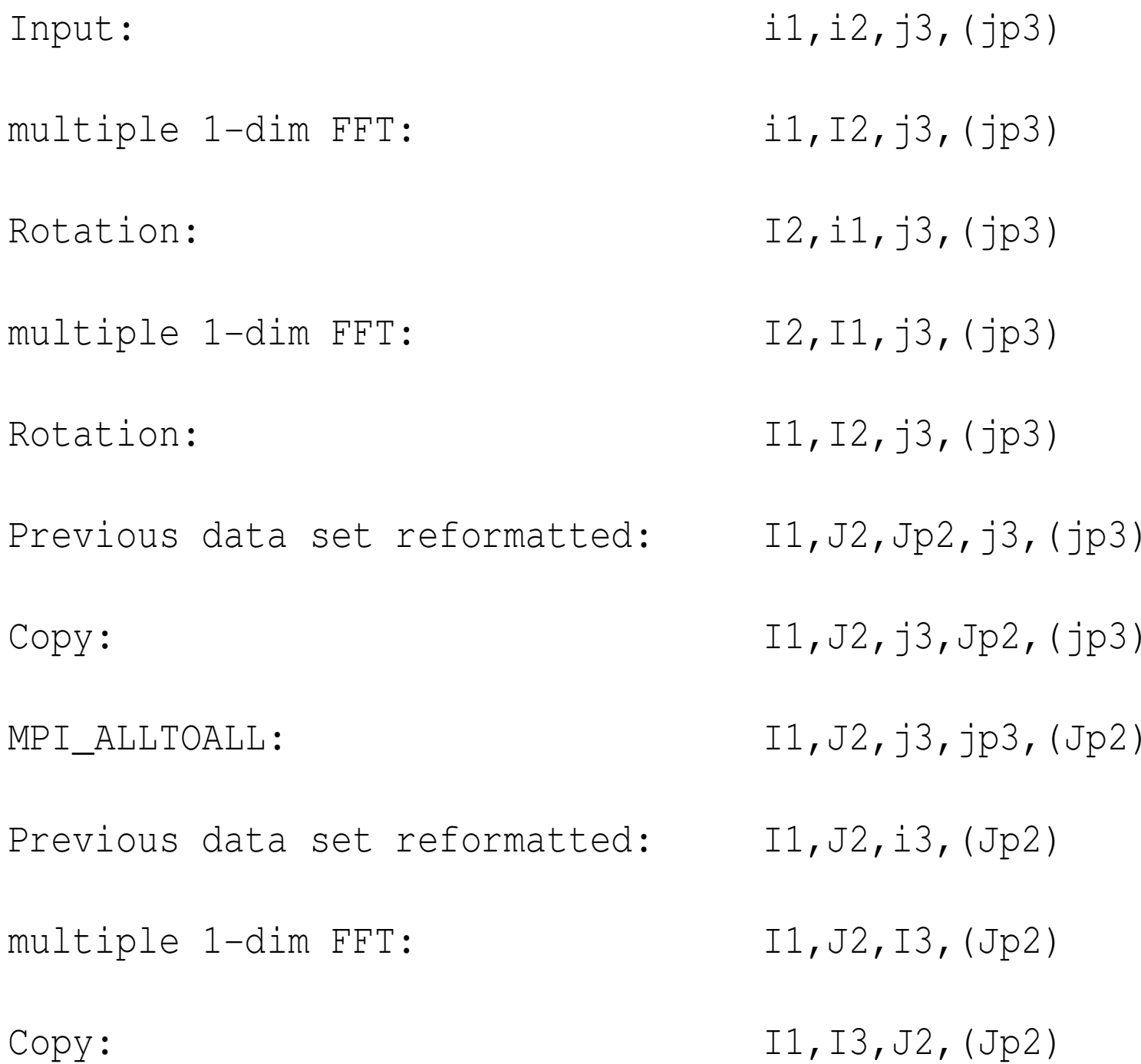

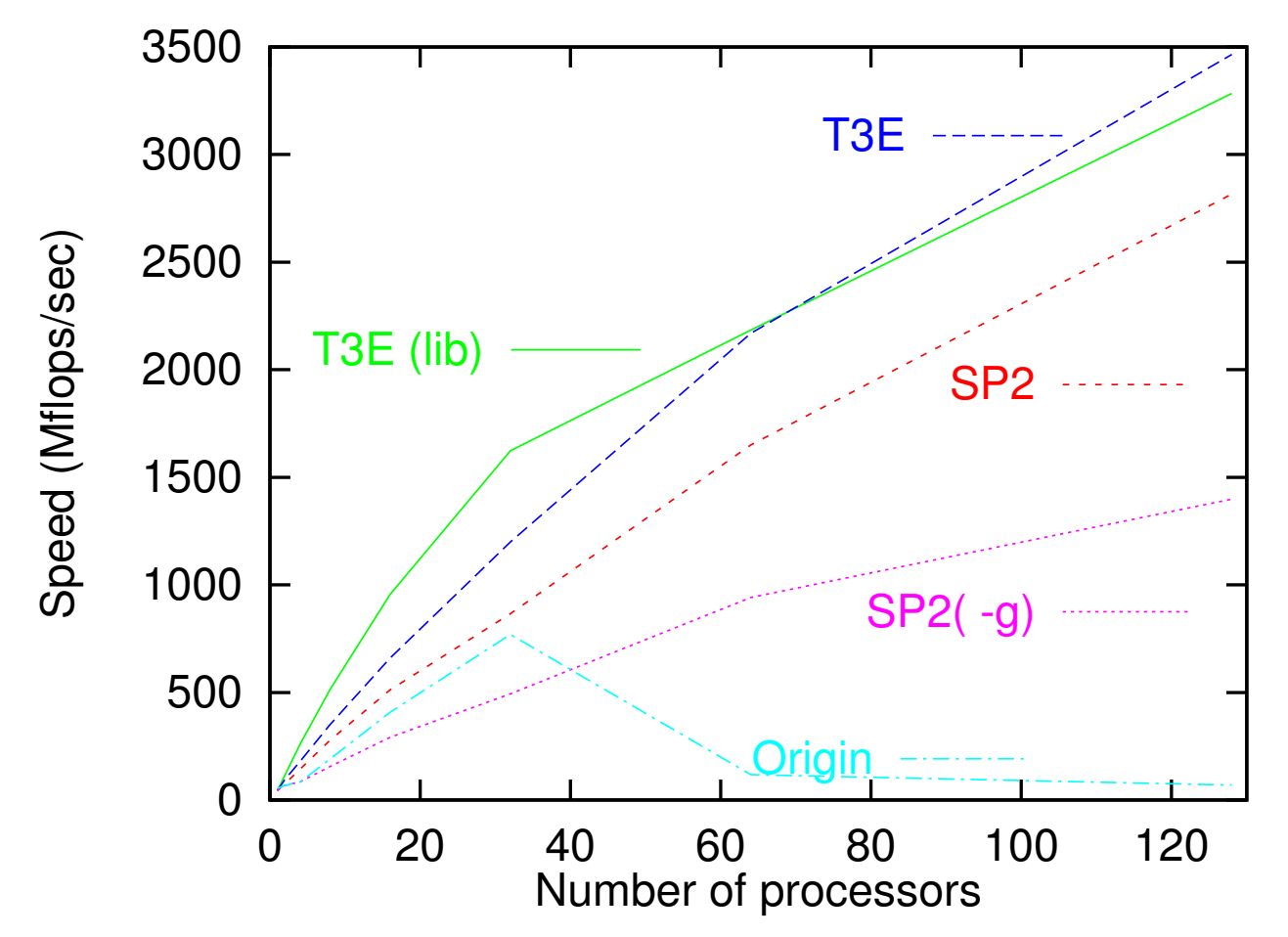

#### **Results for single 3-dim FFT on massively parallel machines**

Figure 2: The parallel performance of a 128<sup>3</sup> FFT on the Cray T3E, IBM SP2 and SGI Origin2000. On the Cray we show both the performance of our implementation and that of the PCCFFT3D library, denoted by "lib"

## Multiple 3-dim FFT's on multiprocessor nodes

Overlap communication and computation

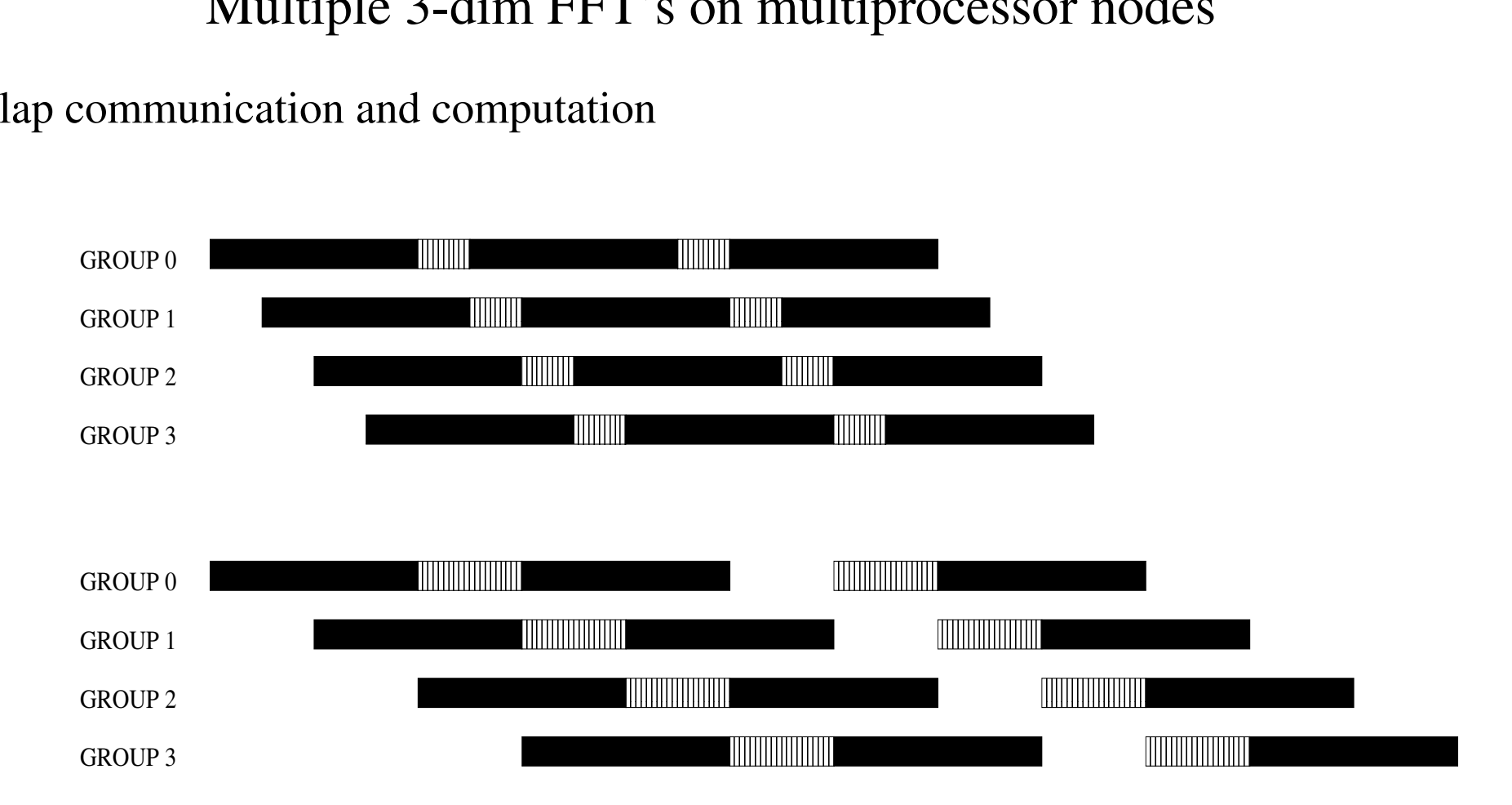

## Multiple 3-dim convolutions on multiprocessor nodes

Application of local potential on wavefunction is <sup>a</sup> convolution

- FFT from Fourier into real space with zero padding to eliminate aliasing errors
- Multiplication of wavefunction with potential in real space
- FFT from real into Fourier space

Advantages:

- Since the data sets in Fourier space are 8 times smaller than in real space the amount of communication can be reduced
- Cache blocking can be done in <sup>a</sup> combined way for the last sweep in the initial FFT the multiplication with the potential in real space and the first sweep of the final **FFT**

#### **Resultsfor multiple 3-dim convolutions massively parallel machines**

Table 1: Timings, [speed in Gflops] and (speedup) of the MPI and mixed OpenMP/MPI implementation on <sup>a</sup> Crat XT3 and <sup>a</sup> Compaq SC for 3-dim multiple FFTs.

|                | 1 XT3 MPI              | <b>SC MPI</b>           | SC 1 mixed              | SC <sub>2</sub> mixed   | SC <sub>4</sub> mixed     |
|----------------|------------------------|-------------------------|-------------------------|-------------------------|---------------------------|
|                |                        | 2.91                    | 2.93                    | 1.72(1.7)               | 0.84(3.5)                 |
| 2              | $1.0$ [2.3]            | 1.63(1.8)               | 1.62(1.8)               | 0.84(3.5)               | 0.45(6.6)                 |
| $\overline{4}$ | $.52$ [4.6]            | 0.88(2.5)               | 0.88(3.3)               | 0.46(6.3)               | $\overline{0.25(11.9)}$   |
| 8              | $\overline{.25}$ [9.5] | 0.54(5.4)               | 0.47(6.3)               | 0.25(12.0)              | 0.14(20.3)                |
| 16             | $.13$ [19]             | $\overline{0.25(11.7)}$ | $\overline{0.24(12.3)}$ | $\overline{0.13(22.9)}$ | 0.081(36.4)               |
| 32             | $.071$ [34]            | 0.13(22.7)              | 0.13(22.6)              | 0.075(38.9)             | 0.050(58.4)               |
| 64             | $.034$ [70]            | 0.066(43.8)             | 0.067(43.7)             | 0.037(79.0)             | $\overline{0.032}$ (91.8) |
| 128            | $.018$ [134]           | 0.040(72.0)             | 0.036(81.2)             | 0.019(158)              | $\overline{0.018(163)}$   |

## Conclusion

• Even though standard single FFT's are difficult to parallelize, convolutions can give very high performance on massively parallel computers with fast networks

References:

- S. Goedecker: Comp. Phys. Commun. **76**, 294 (1993)
- S. Goedecker: SIAM Journal on Scientific Computing **18**, 1605 (1997)
- S. Goedecker, M. Boulet, T. Deutsch: Comp. Phys. Commun. **154** 105 (2003)

#### Parallelization of Wavelet based version of Abinit

#### 2 types of datastructures

• Convolutions and fast wavelet transformations are not parallelized. Each processor treats one or several orbitals.

I,iorb,(jorb)

• In the orthogonalization part each processor has <sup>a</sup> fraction of the coefficients of all the wavefunctions. This datastructure is obtained from the previous one in the following way:

i,j,iorb,(jorb) Copy: i,iorb,j,(jorb) MPI\_alltoall i,iorb,jorb,(j) i,IORB,(j)